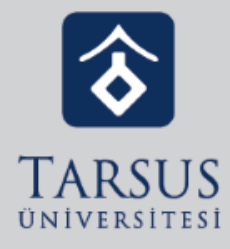

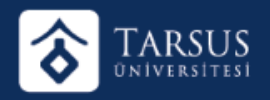

Google Uygulamalarından Classroom'da Sınıf Çalışmalarına giriniz.

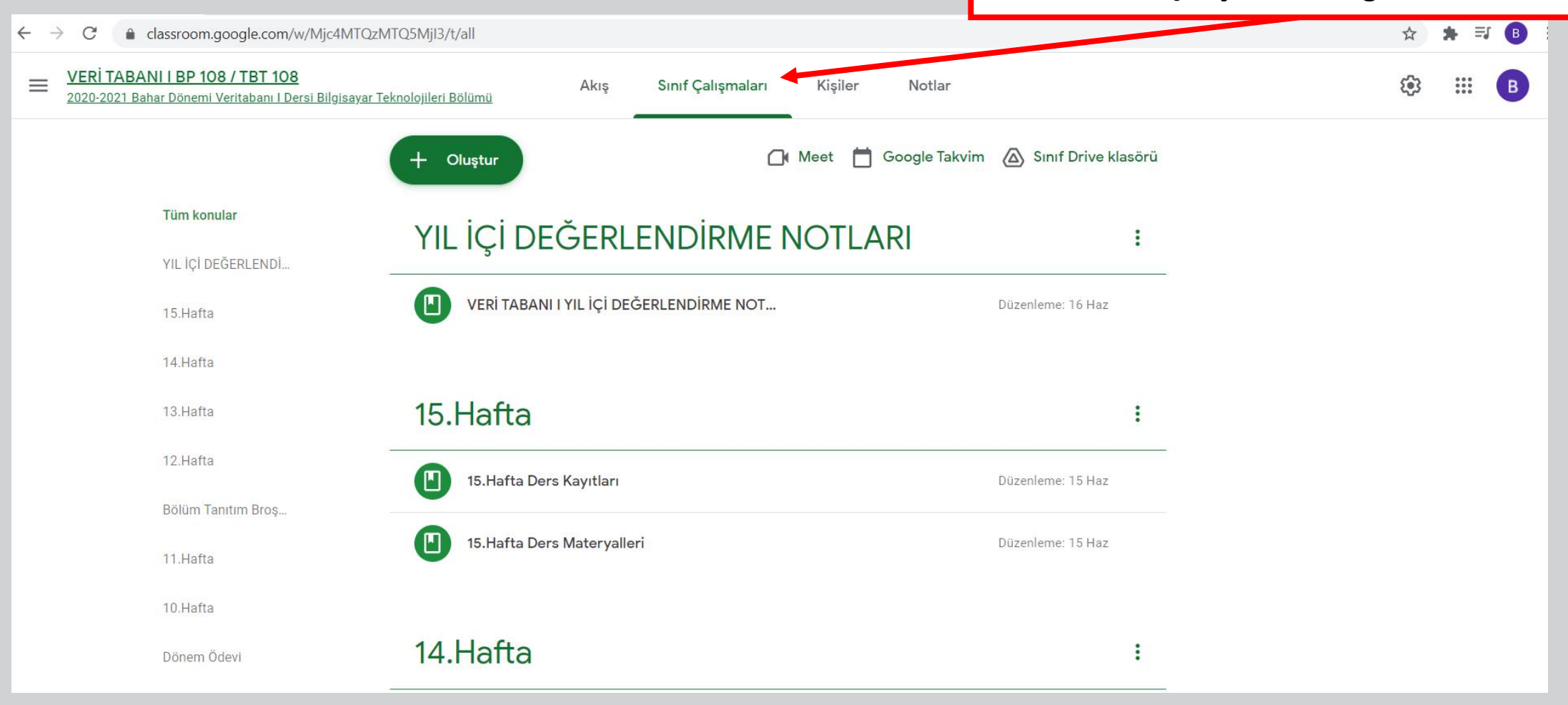

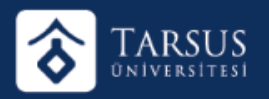

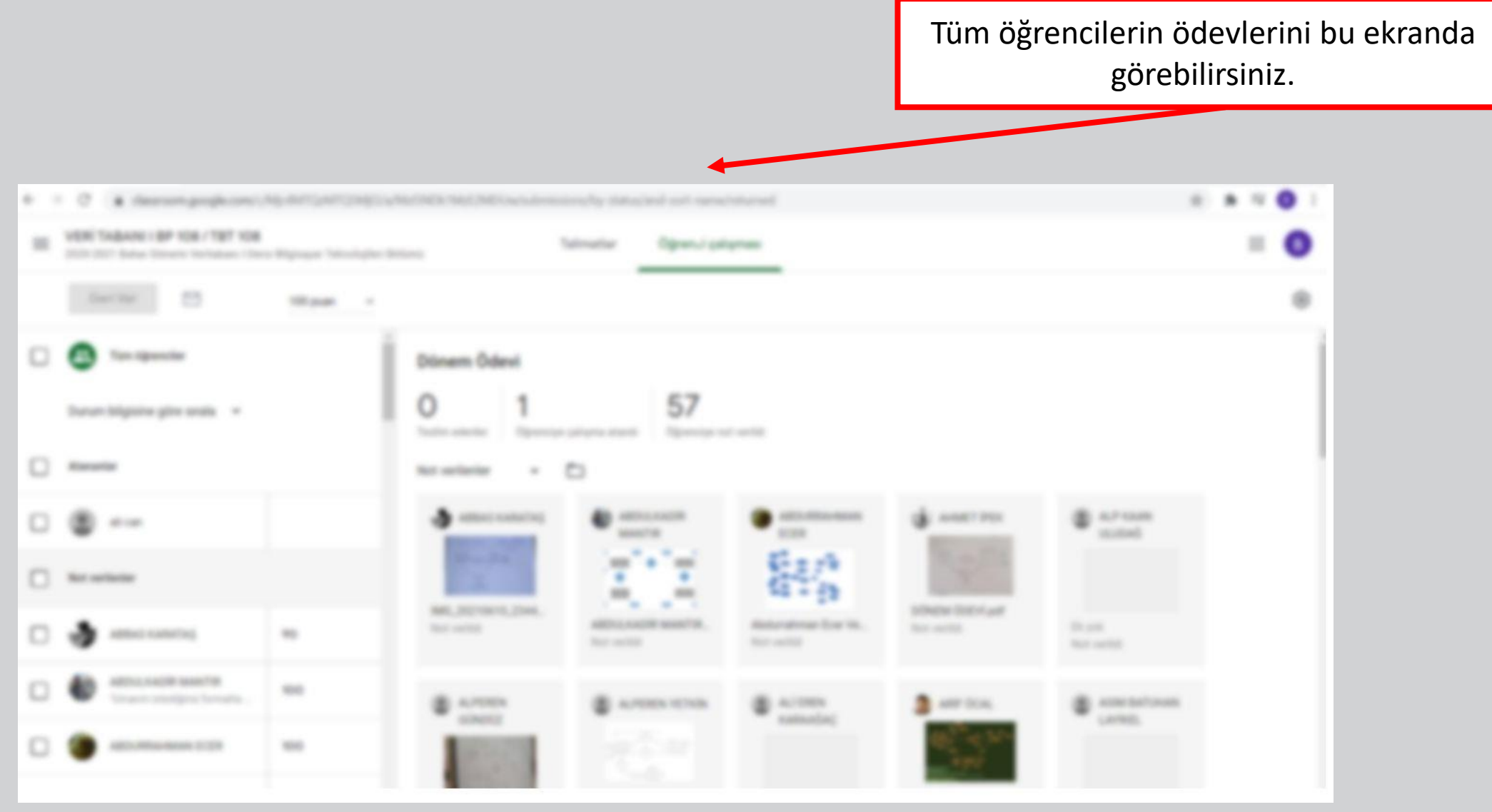

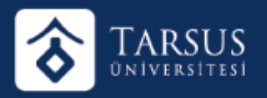

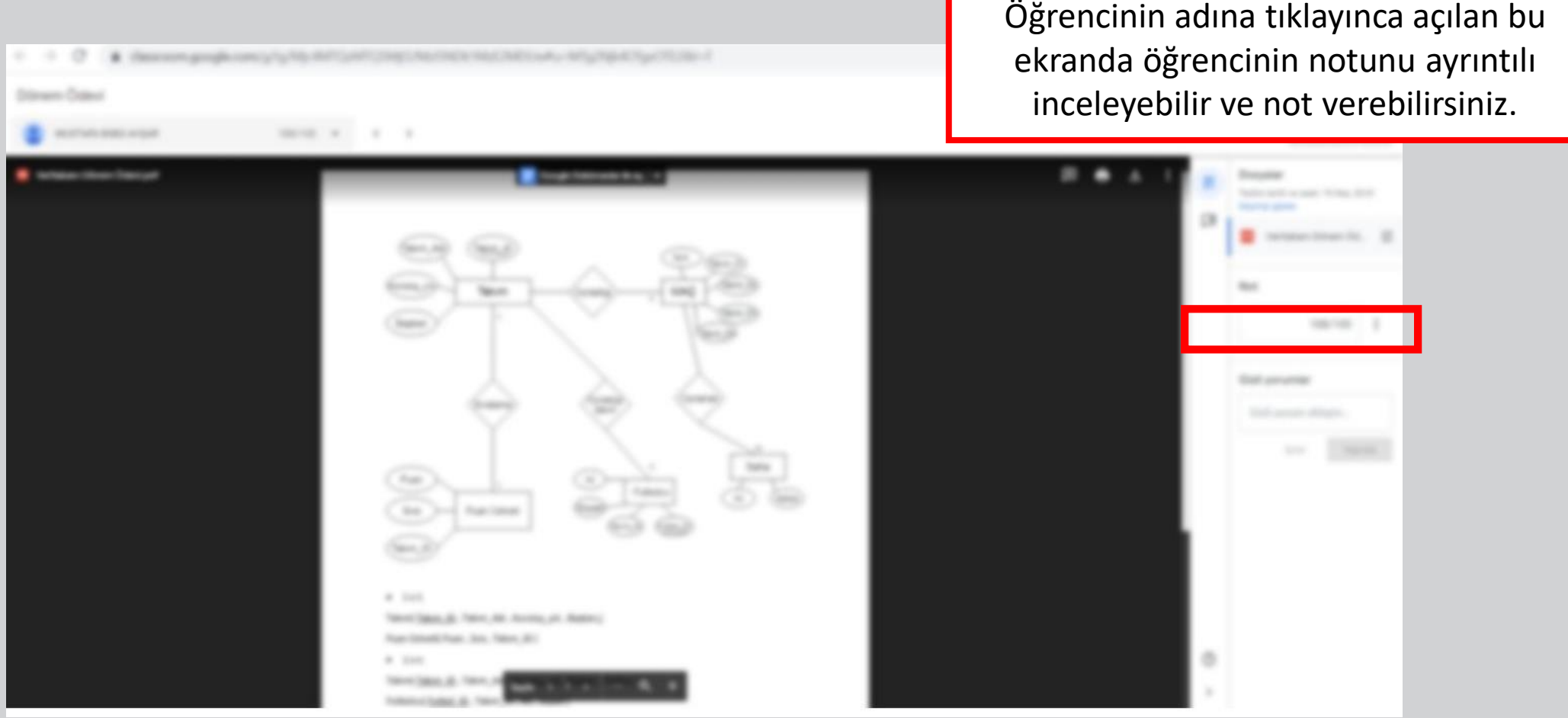

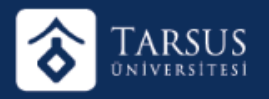

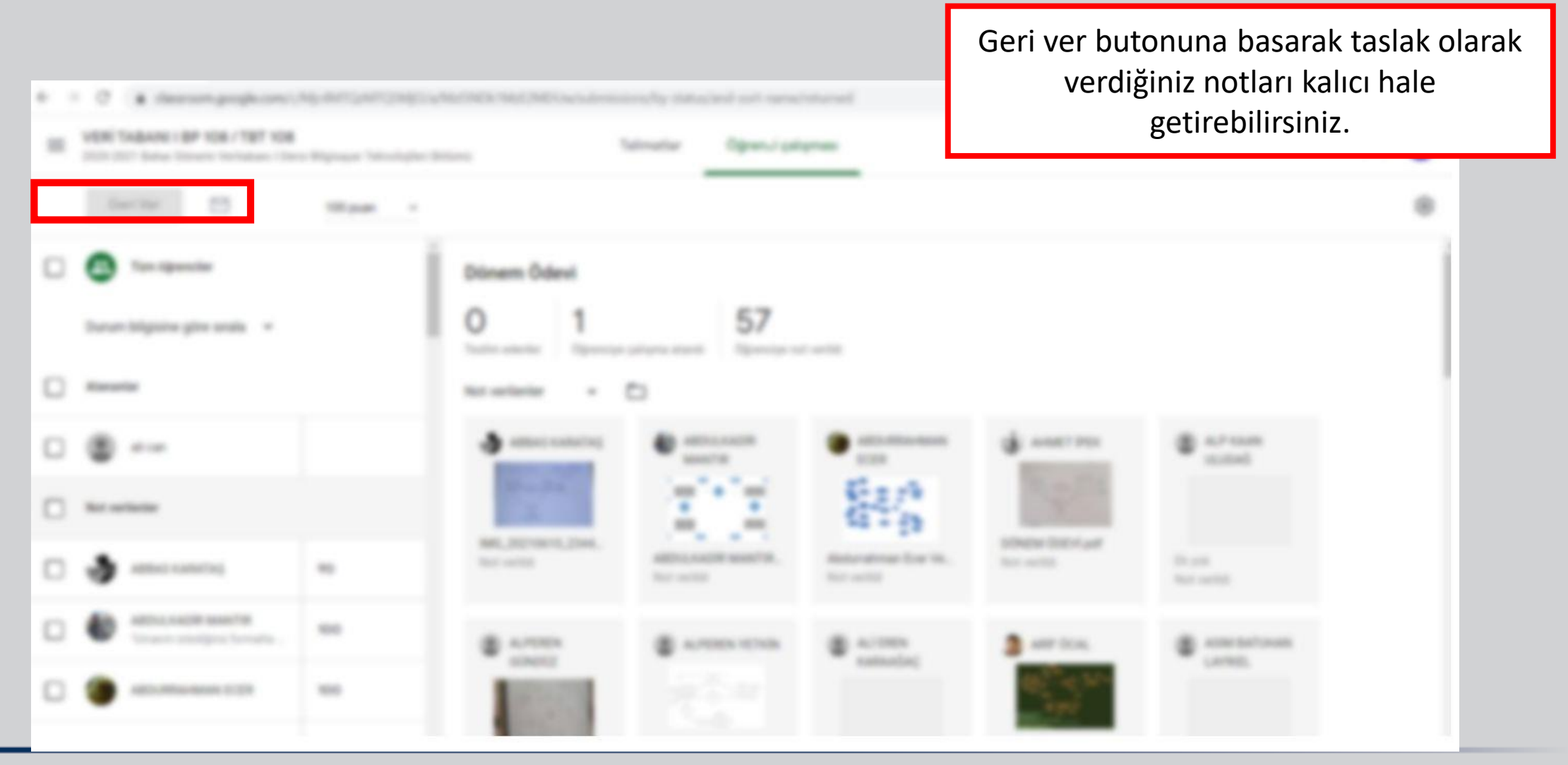

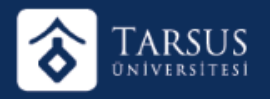

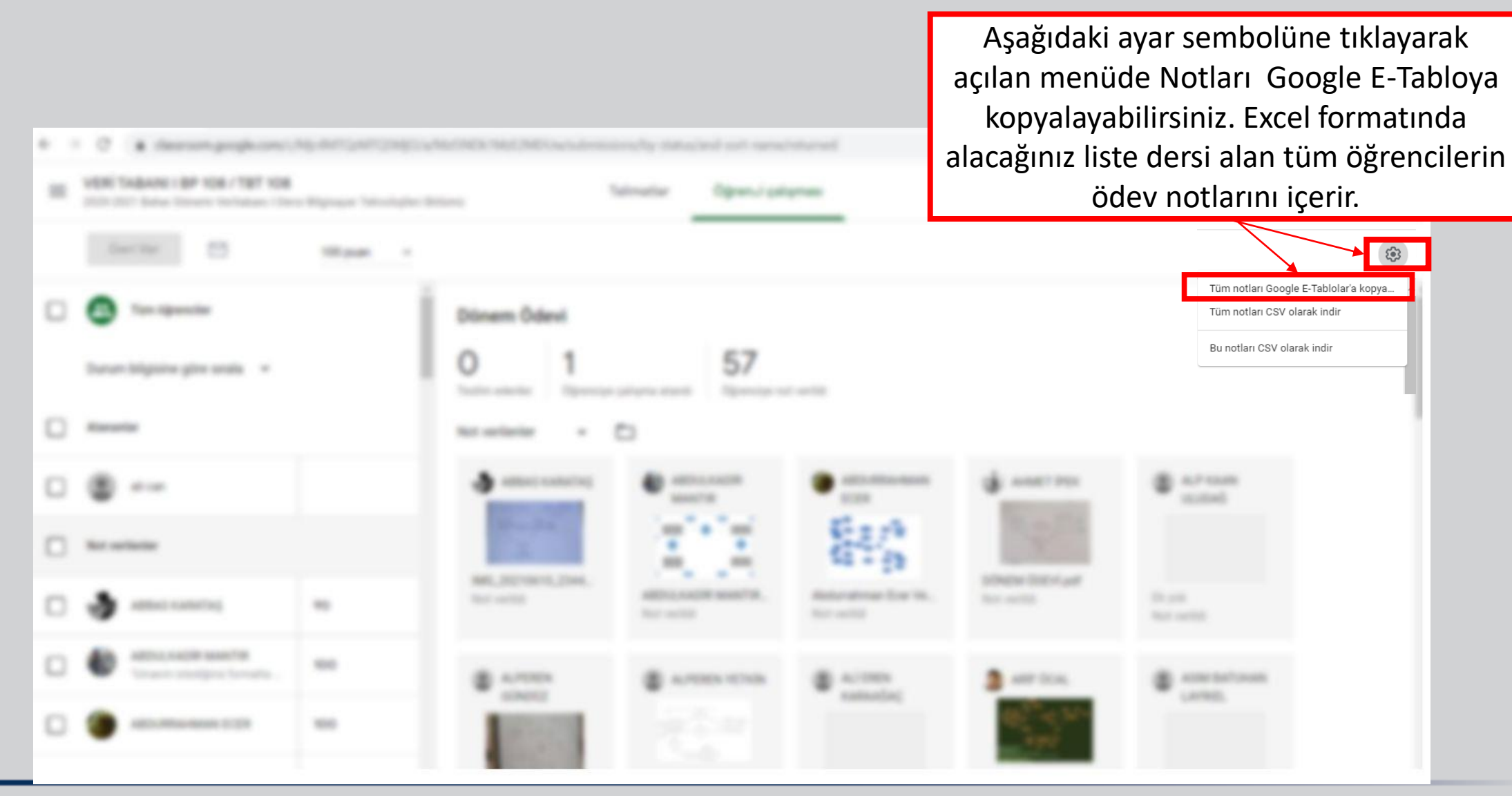